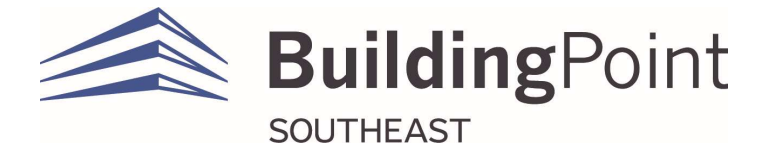

## 3D Scanning Training Agenda:

- Classroom Concepts:
	- o 3D Scanning Introduction
	- o Introduction to X7/X9 Scanners
	- o Introduction to FieldLink
	- o Introduction to Georeferencing
	- o Things to be aware of
	- o What to do with the data after scanning is complete
- Hands-On Trimble FieldLink Software
	- o Creating FieldLink Project and Creating Scan and Points Jobs
	- o Importing Drawings/Models
	- o Manual Registration
	- o Refining Scans
	- o Exporting Scan data
- Hands-On (w/ X7 and X9)
	- o X7/X9 Setup
	- o X7/X9 Settings
	- o Connection to tablet
	- o Scan setup (Parameters)
	- o Georeferencing
	- o Scanning
	- o Working with the Station view and measure tools
	- o Setting up a window scan
	- o Aligning to a drawing or model if not georeferencing
	- o Registration (Auto and Manual)
	- o Working with station views and section boxes
	- o Working with Floor Analysis
	- o Working with Inspection Tools